# Technologie informacyjne - opis przedmiotu

# Informacje ogólne

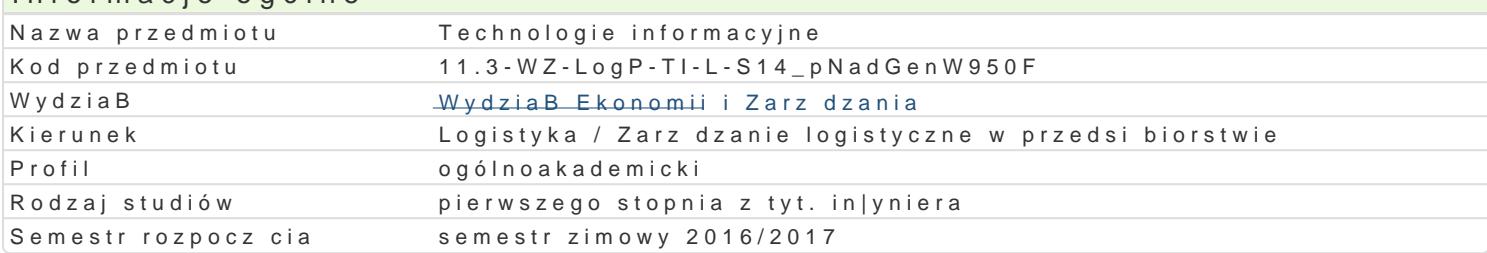

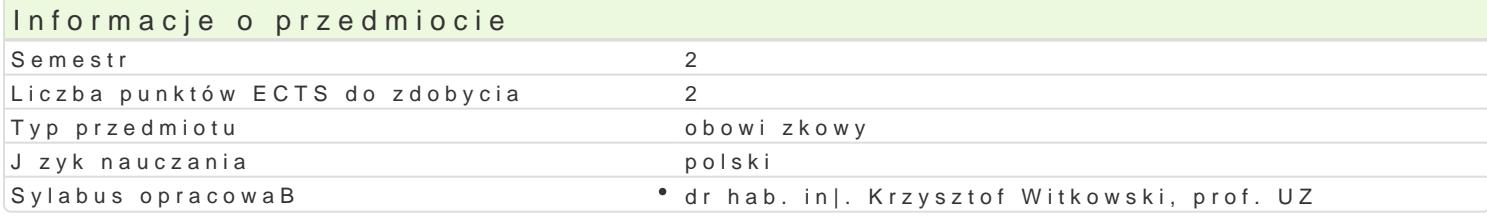

#### Formy zaj

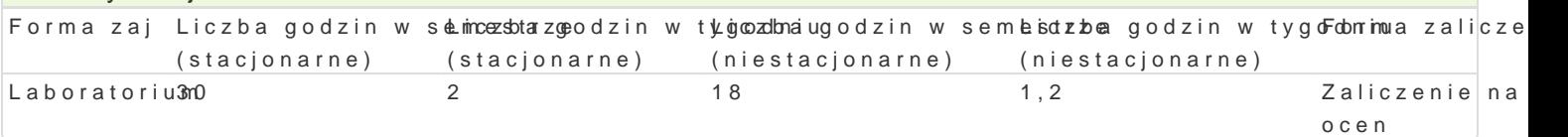

### Cel przedmiotu

Rozpoznawanie technik informacyjnych we wspóBczesnym spoBeczeDstwie, podstawowych programów biznesie sieciowym, prezentacjach multimedialnych. Opisywanie metod wizualizacji informacji, sposo Umiej tno[ formuBowania i zaprojektowania infografiki w oparciu o wiedz zdobyt podczas wykBadóv PosBugiwanie si arkuszami kalkulacyjnymi. Umiej tno[ obróbki i przygotowanie zdj cyfrowych do d

#### Wymagania wstpne

Podstawowa znajomo[ obsBugi komputera.

#### Zakres tematyczny

Podstawowe techniki informatyczne i informacyjne. Zasady przygotowywania prezentacji multimedialn bitmapowej (np. Adobe Photoshop), skBadów tekstów ci gBych (np. Microsoft Word), prezentacji mult Microsoft Excel), program bazodanowy (np. Microsoft Access). Infografika wybranej firmy województwa.

#### Metody ksztaBcenia

Prezentacja programu w postaci pokazu multimedialnego z prac studenta przy stanowisku komputero Metoda projektu, symulacja, badania, gieBda pomysBów, metody ekspresyjne.

# Efekty uczenia si i metody weryfikacji osigania efektów uczenia si Opis efektu Symbole efektów Metody weryfikacji Forma zaj

Brak zdefiniowanych efektów

#### Warunki zaliczenia

Laboratorium test wyboru w formie pisemnej w e-learningu na temat narz dzi oprogramowania (K\_W<sup>1</sup> PowerPoint (K\_W09). 10 pytaD zamkni tych, 2 pytania otwarte z progami punktowymi: 12 10 pkt bo

Projekt - wykonanie prezentacji multimedialnej dla wybranej firmy w województwie lubuskim, min 10 s

Ocenie podlega: kompozycja prezentacji, dobór koloru tBa i tekstu, prawidBowa rozdzielczo[ u|ytych formatowanie tekstu, zastosowanie 3 efektów multimedialnych. Oddanie prowadz cemu prezentacji w

WykBad: zaliczenie pisemne, który b dzie obejmowa materiaB z wykBadów (K\_W01) oraz zadanego m

#### Literatura podstawowa

1.Adobe Creative Team, Adobe InDesign CS2/CS2 PL. Oficjalny podrcznik, Helion, Gliwice 2006. 2.Bain S., Wilkinson N., CorelDRAW 12: oficjalny podrcznik, Wydawnictwo Helion, Gliwice 2004.63

- 3. Gogołek W., Technologie informacyjne mediów, Wydanie II zmienione, Wydawnictwo Aspra, Warszawa
- 4. 2006.
- 5. Grzeszczyk T. A., Systemy multimedialne w zarządzaniu przedsiębiorstwem, PWN, Warszawa 2004.
- 6. Kopertowska M., Grafika menedżerska i prezentacyjna, Mikom, Warszawa 2004.
- 7. Oberlan Ł., ABC Photoshop 7 Helion, Gliwice 2004.
- 8. Ogórek B., CorelDRAW Graphics Suite 11 PL. Kompendium, Helion, Gliwice 2005.
- 9. Osmańska-Furmanek W., Jędryczkowski J., Podstawy multimedialnych technologii informacyjnych, Wyższa Szkoła Pedagogiczna, Zielona Góra 1999.
- 10. Rosch W.; tł. z ang., Biblia o multimediach, Intersoftland, Warszawa 1997.
- 11. Rutkowski J., Multimedia: przetwarzanie cyfrowe obrazu i dźwięku, Wydawnictwa Szkolne i Pedagogiczne, Warszawa 1996.
- 12. Szmit M., Informatyka w zarządzaniu, Wydawnictwo Difin, Warszawa 2003.

Waśko Z., Adobe Photoshop CS4/CS4 PL. Oficjalny podręcznik, Gliwice 2009.

#### Literatura uzupełniająca

- 1. Kiełtyka L., Komunikacja w zarządzaniu: techniki, narzędzia, i formy przekazu informacji, Agencja Wydawnicza Placet, Warszawa 2002.
- 2. Maciejowski T., Firma w Internecie: budowanie przewagi konkurencyjnej. Oficyna Ekonomiczna, Kraków 2004.
- 3. Materska K., Informacja w organizacjach społeczeństwa wiedzy = Information in the knowledge-based organizations, Wydawnictwo Stowarzyszenia Bibliotekarzy Polskich, Warszawa 2007.
- 4. Siewko M., Człowiek w pajęczynie: Internet jako zjawisko kulturowe, Oficyna Wydawnicza ATUT, Wrocław 2002.
- 5. Zamoyski T., Rozpowszechnianie informacji, Wyd. CIĘTE, Warszawa 1969.
- 6.

## Uwagi

Zmodyfikowane przez dr hab. inż. Sławomir Nikiel, prof. UZ (ostatnia modyfikacja: 31-08-2016 20:43)

Wygenerowano automatycznie z systemu SylabUZ